## **Dopasuj cienie Підбери тіні**

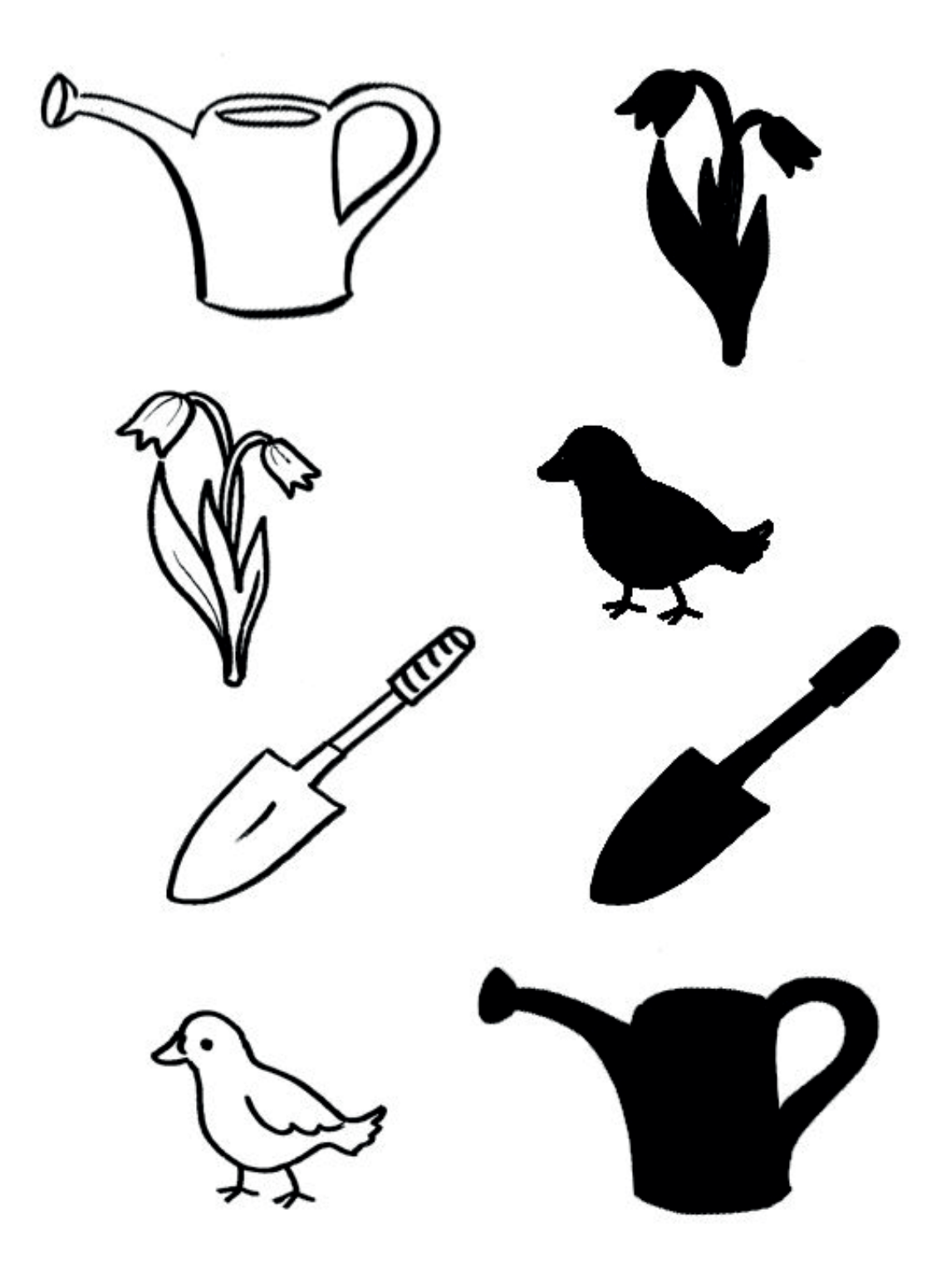

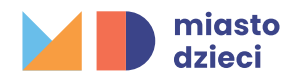